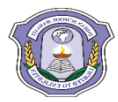

# **INDIAN SCHOOL DARSAIT DEPARTMENT OF ICT**

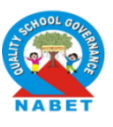

## **Subject:** Computer Science **Topic:** SQL(CREATE,INSERT INTO,SELECT) **Lab Worksheet No.:**1

### **Resource Person:** Sethu Parvathi C **Date: Date:**

#### **Name of the Student :** Class &Div: XI A **Roll Number :**

1. Create the following table, insert records and perform the queries:

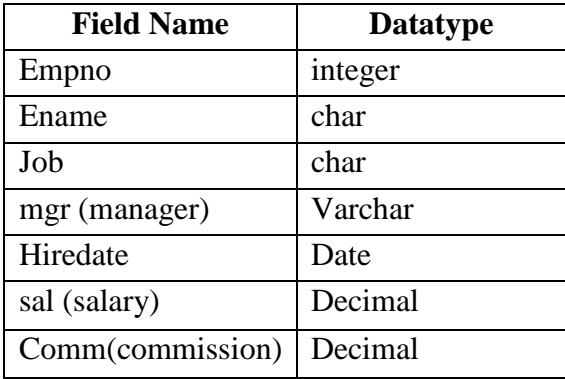

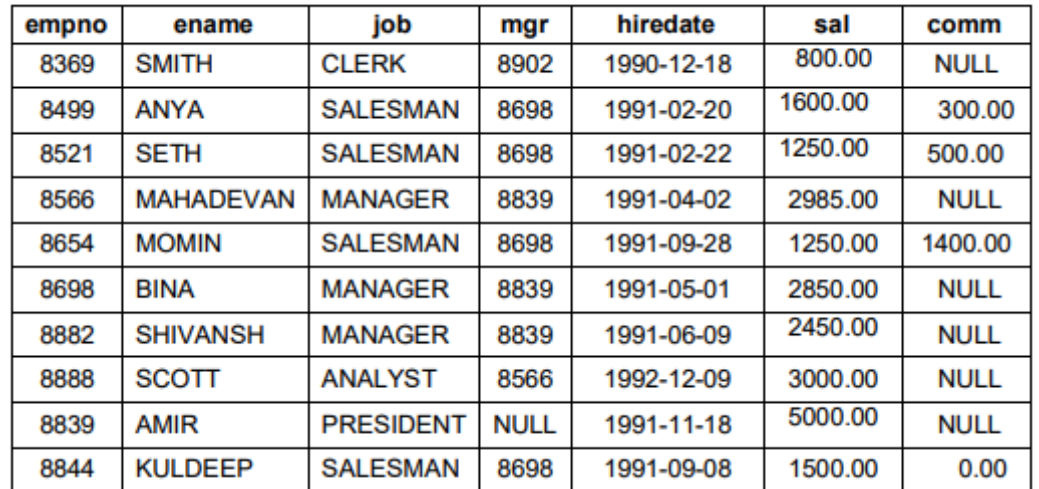

### **Table: Empl**

- a) Display all the records from table empl.
- b) Display empno and ename of all employees from table empl.
- c) Display ename, sal and sal added with comm. ( sal+comm) from table empl.
- d) Display empno, name, sal and sal\*12 as Annual Salary whose commission is not NULL from table empl.
- e) List the details of those employees who have four lettered names.
- f) List the details of all employees whose annual salary between 25000 and 40000.
- g) List the different types of jobs offered to employees.
- h) List the details of employees who earn commission than their salaries.
- i) Display the name, job, salary of employee who doesn't have a manager.
- j) Display name of employee whose name contains 'A' as third alphabet.
- k) Display name of employee whose name contains 'T' as the last alphabet.
- l) Display name of employee who is having 'L' as any alphabet of the name.

2. Create the following table 'Worker', insert records and perform the queries:

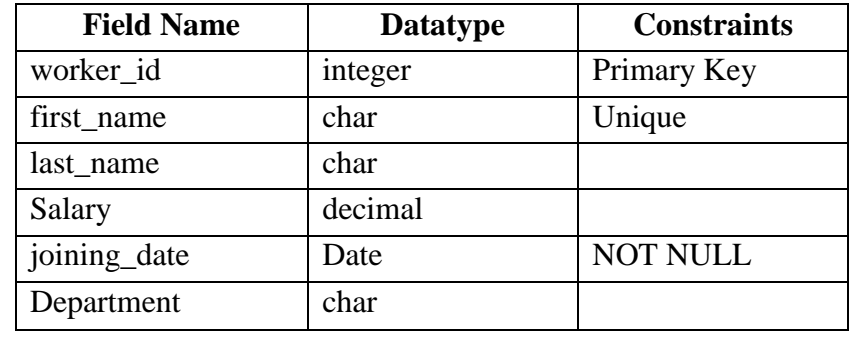

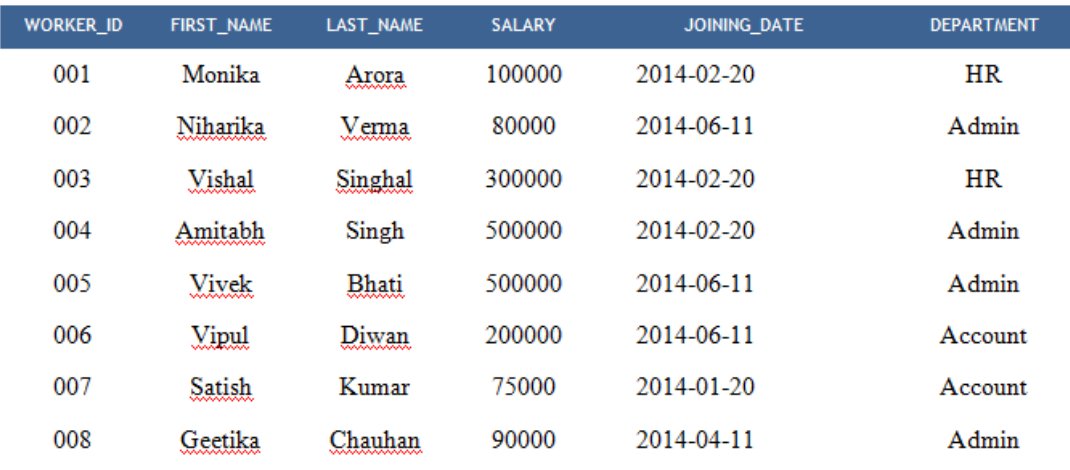

- a) Write an SQL query to fetch "first name" from Worker table in upper case.
- b) Write an SQL query to fetch unique values of department from worker table
- c) Write an SQL query to print details of workers with department name either as "admin" or "HR".
- d) Write an SQL query to print details of the workers whose first\_name contains 'a'.
- e) Write an SQL query to print details of the workers whose salary lies between 100000 and 500000
- f) Verify the following queries and give the corresponding output.
	- SELECT worker id, first\_name FROM worker WHERE (salary<100000 && department='Admin') || (salary>100000 && department='HR');
	- SELECT first\_name FROM worker WHERE department $\le$  'Admin';
	- SELECT first name, salary FROM worker WHERE joining date= '2014-02-20' ;
	- SELECT worker id, first name FROM worker WHERE department NOT IN('HR','Admin');
	- SELECT first\_name FROM worker WHERE first\_name LIKE '%a';